# Przedmiot do wyboru: Komputerowa obróbka tekstu rosyjs

### Informacje ogólne

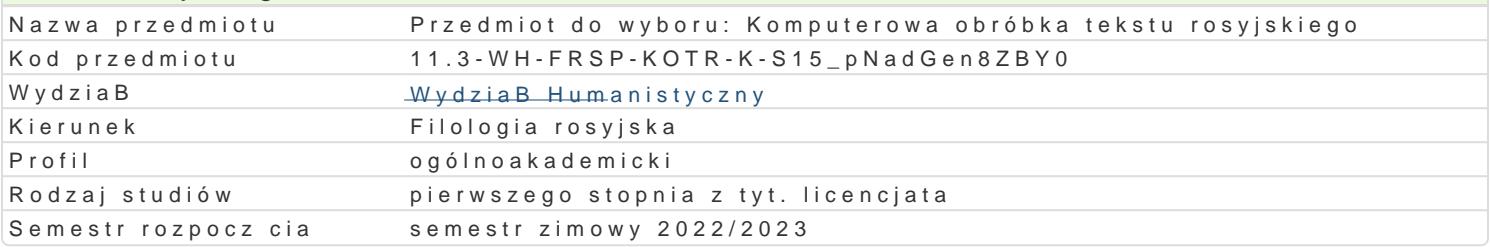

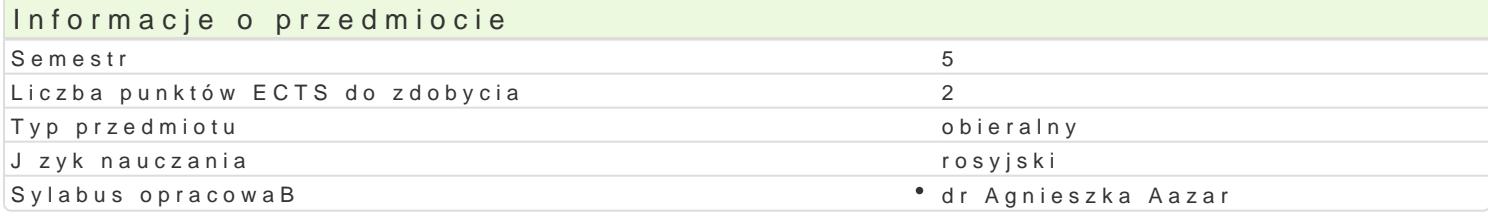

## Formy zaj

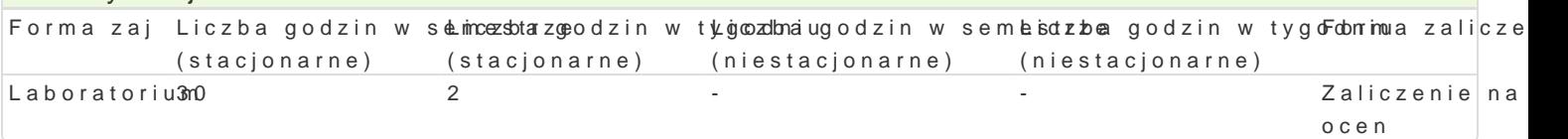

# Cel przedmiotu

Celem przedmiotu jest zapoznanie studentów z zasadami obróbki tekstu rosyjskiego pod wzgl dem ed programami narz dziMwymosopfak@eFit&itCpErzygotowanie studentów do samodzielnego napisania rozprawy n edytorskim.

### Wymagania wstpne

Podstawowa znajomo[ obsBugi komputera

### Zakres tematyczny

UkBad rosyjskich znaków na klawiaturze. Pisanie w j zyku rosyjskim. Wybrane funkcje edytora tekstu elementów: zmiana kroju (wygl du) czcionki; zmiana wielko[ci czcionki; pogrubianie, pochylanie, pod u|ycie czcionki indeksowej, wstawienie indeksu górnego i dolnego; wstawianie znaków specjalnych; u pionie; justowanie tekstu; zmiana odst pów mi dzy wierszami tekstu (wielko[ interlinii); tworzenie au akapitów; ustawianie marginesów strony; wstawianie nagBówka i stopki strony; edycja nagBówka i st spisu tre[ci; tworzenie tabeli; edycja tekstu w tabeli; dzielenie i B czenie komórek; statystyka wyraz

## Metody ksztaBcenia

WykBad informacyjny, wykBad z wykorzystaniem [rodków audiowizualnych, wiczenia praktyczne, ilus praca z komputerem.

# Efekty uczenia si i metody weryfikacji osigania efektów uczenia si Opis efektu Symbole efeMkteów dy weryfikacjiForma zaj

Student potrafi wykorzystywa posiadan wiedz nietypowe problemy oraz wykonywa zadania w warunkach nie w peBnizpajzoeiwaiochywalnych poprzez: " wBa[ciwy dobór zródeB oraz informacji z nich pochodz cyth, b**dekwac**yjeanie ceneny, krytycznej analizy i syntezy tych informacji, " dobór oraz stosowanie wpBpefcitwny phidla warsztatu filologa metod i narz dzi, w tym zaawansowanych technik informacyjno-rkack mywozikacyjnywch enta  $(ICT)$ <u>Kuā1 i</u>U**02** w i<sup>s</sup> zbyiev|acaz Bkoo|notnr**o**la n\*aLaboratorium praca kontrolna

sprawdzian

# Warunki zaliczenia

Aktywne uczestnictwo w zaj ciach, samodzielne wykonanie prac projektowych w postaci poprawnie sf sprawdzajcych znajomo[ poszczególnych zagadnieD omawianych na zajciach.

Literatura podstawowa WYBÓR:

- 1. B. Danowski, *Komputer PC. Ćwiczenia praktyczne*, Wydawnictwo Helion, 2006.
- 2. E. Gajek, *Komputery w nauczaniu języków obcych*, PWN, Warszawa 2002.
- 3. Ł. Garbal, *Edytorstwo*, Warszawa 2011.
- 4. S. Sagman, *Po prostu Office XP PL,* Wydawnictwo Helion, Gliwice 2001.
- 5. W. Sikorski, *Podstawy edycji tekstów*, Warszawa 2011.
- 6. A. Wolański, *Edycja tekstów. Praktyczny poradnik*, Warszawa 2021.
- 7. Zasoby internetowe.
- 8. Materiały własne prowadzącego.

# Literatura uzupełniająca

- 1. J. Felici , *Kompletny przewodnik po typografii: zasady doskonałego składania tekstu*, Gdańsk 2006.
- 2. A. Jaronicki , ABC MS Office 2016 PL, Wydawnictwo Helion, Gliwice 2016.
- 3. M. Kopertowska, *Europejski Certyfikat Umiejętności Komputerowych ECDL Moduł 3 "Przetwarzanie tekstów"*, Warszawa 2004.
- 4. M. Kopertowska, *Zaawansowane możliwości edytora Word 2000*, Warszawa 2000.
- 5. A. Tomaszewska , ABC Word 2016 PL, Wydawnictwo Helion, Gliwice 2014.
- 6. J. Walkenbach , Excel 2013 PL. Biblia, Wydawnictwo Helion, Gliwice 2014.

## Uwagi

Przedmiot jest prowadzony w języku polskim z elementami języka rosyjskiego.

Zmodyfikowane przez dr Agnieszka Łazar (ostatnia modyfikacja: 28-04-2022 00:32)

Wygenerowano automatycznie z systemu SylabUZ